# Ruby Programming for Beginners

# **Programming**

- Operating system talk to a computer's hardware
  - e.g., Windows, Mac OS X, Linux
- Software
  - Programs and apps
  - Sends input to operating system
  - Receives output from operating system
- Programming language
  - Code used to create software
  - E.g., Ruby, Java, C++

#### **Terms to Know**

- Framework, library
  - Collection of reusable code
  - Contains common features
  - Lets you write an app faster

Ruby - language

Ruby gems - libraries

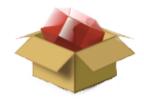

Ruby on Rails - framework

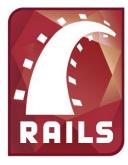

### Ruby versus Ruby on Rails

- Rails is written in the Ruby language
- Rails contains many Ruby gems
- Rails is a framework
- Rails is used to build web apps

# Ruby Philosophy

I believe people want to express themselves when they program.

They don't want to fight with the language.

Programming languages must feel natural to programmers.

I tried to make people enjoy programming and concentrate on the fun and creative part of programming when they use Ruby.

-- Yukihiro "Matz" Matsumoto, Ruby creator

# **Basic Programming Structures**

- Variables labels that hold information
- Types of information text, numbers, collections
- Methods and operators do stuff with variables
  - e.g., + for addition, puts to print output, reverse to reverse text
- Loops do the same action several times
- Printing display something on the screen (use puts), or save it to a file

# Let's start coding!

# Open your terminal

- A.k.a. "command line", "shell", "prompt"
- In Windows: git bash

Mac OS X and Ubuntu Linux: Terminal

# **Prompt**

- Terminals show a line of text when:
  - You log in
  - A command finishes
- Called the "prompt"
  - Ends with a dollar sign
- When instructions start with "\$ " or "> ",
  just type the rest of the line into the terminal
- Give the terminal a command:

```
$ irb
```

Then hit Enter

# irb: Interactive Ruby

IRB has its own prompt that ends with >:

```
$ irb
```

 Enter the exit command to return to the terminal:

```
> exit
$
```

 Windows users: can't use backspace, delete, or arrow keys in IRB? Try:

```
$ irb --noreadline
```

#### **Variables**

- A variable holds information
- We give it a name so we can refer to it
- The info it holds can be changed

```
$ irb
> my_variable = 5.3
=> 5.3
> another_variable = "hi"
=> "hi"
> my_variable = "good morning"
=> "good morning"
```

# Variable Assignment

- Assignment store a value in a variable
  - Done with equals sign:

```
> variable = "my value"
```

 Right side of equals sign is evaluated, then value stuck into left side

```
> sum = 5 + 3
=> 8
> sum = sum + 2
=> 10
```

# **Naming Variables**

- Can't name it just anything
- Choose from:
  - o All letters -- folders = [true, false]
  - Letters, then numbers -- data2 = 2.0
  - o Letters and underscores -- first variable = 1
  - o All of the above -- some value1 = 'morning'

#### Try out:

- o Hyphens -- bad-name = 2
- Starting with a number -- 3var = 'something'
- Only numbers -- 123 = "abc"

# **Common Types of Information**

- String (text)
  - Like name, email, address fields from InstallFest
- Number
  - Like temperature field from InstallFest
- Collection
  - Arrays and hashes
- Boolean (true, false)

# **Strings**

- A string is text
- Wrap text in a pair of quotation marks:
  - o > 'Single quotes are fine'
  - o > "So are double quotes"
- Don't mix and match the quotes:
  - o > "But you have to'
  - o > 'match the quotes"

# **String Exercise**

- 1. Create string variables first\_name,last\_name, and favorite\_colorSet the values to whatever you like
- 2. Create the sentence "Hi, my name is (first\_name) (last\_name) and my favorite color is (favorite\_color)"

Hint: use the + operator to combine strings:
"string 1" + "string 2"

#### **Numbers**

- Integers numbers without decimal points, e.
   g., 5, -2
- Floats numbers with decimal points,
   e.g., 3.14, -0.123
- Operators you can use with numbers:

#### **Number Exercise 1**

#### How are these results different?

- Divide an integer by an integer
  - o e.g., 5 / 2
- Divide an integer by a float
  - o e.g., 5 / 2.0

#### **Number Exercise 2**

- 1. Assign your two favorite numbers to two variables, num1 and num2
- 2. Compute the sum (+), difference (-), quotient (/), and product (\*) of num1 and num2
- 3. Assign these values to variables sum, difference, quotient, and product

#### **Collections**

- Array, a.k.a. list
  - Collection of values

```
0 > [1, 3, 5, 7]
0 > ["hi", "there", 'folks']
```

- Hash, a.k.a. dictionary, map, associative array
  - Collection of keys and values

```
0 > {1 => 'one', 2 => 'two'}
0 > {'this' => 'that', "who" => 2.5}
```

# **Array Indexing**

- Items in an array are stored in the order they were added
- Access an item via its index
- Ruby starts counting at 0, not 1

```
> fruits = ['kiwi', 'strawberry', 'plum']
=> ['kiwi', 'strawberry', 'plum']
> fruits[0]
=> 'kiwi'
> fruits[2]
=> 'plum'
```

# **Array Exercise**

1. Create an array variable called grocery list

- 2. Include at least five items from your grocery list in the array
  - Use strings to represent groceries

# **Array Index Exercise**

- Using your grocery\_list array:
  - What do you think will be at index 0?
  - What about index 5?
  - Access index 0
  - Access index 5

Remember: Ruby starts counting at 0, not 1

#### **Hashes**

- Refer to values by keys, not indices
- Each member of a hash is a pair: key => value

```
> en_to_es = {'one' => 'uno', 'two' =>
'dos', 'three' => 'tres'}
=> {"one"=>"uno", "two"=>"dos", "three"=>"
tres"}
> en_to_es['one']
=> "uno"
```

#### **Booleans**

- true and false
- Some code evaluates to true or false:
  - Numeric comparison:

String equality:

```
> "yellow" == "blue"
=> false
> "yellow" != "blue"
=> true
```

#### **Boolean Exercise**

- 1. Assign your favorite color to a variable named favorite color
- 2. Assign a different color to a variable named not favorite color
- 3. Test to see if these variables are equal

#### **Methods**

- If objects (like strings, integers, and floats)
   are the nouns in the Ruby language, then
   methods are like the verbs.
  - -- Chris Pine's "Learn to Program"
- Do stuff to values
- Call a method on a value using dot "."
- > 'hello there'.reverse
- => "ereht olleh"

#### **Method Exercise**

- 1. Create a string variable called old\_string and assign it the value "Ruby is cool"
- 2. Use string methods to modify old\_string so that it is now "LOOC SI YBUR"
- 3. Assign this to another variable called new\_string

Hint: look at the string methods upcase and reverse

### Loops

- Used to do something repeatedly
- Useful with arrays and hashes

```
> cities = ['Lexington', 'Louisville',
'Indianapolis']
> cities.each do |city|
?> puts "I live in " + city
> end
I live in Lexington
I live in Louisville
I live in Indianapolis
=> ["Lexington", "Louisville", "Indianapolis"]
```

# **Loop Exercise**

- Create an array of four places you would like to visit
- 2. Print out each of these places using a loop

#### Example output:

```
"I would like to visit Barcelona"
"I would like to visit Ireland"
"I would like to visit Alaska"
"I would like to visit New Orleans"
```

Hint: use the each method on your array

# Summary

- Programming in the Ruby language with the Ruby on Rails framework
- Try out Ruby code in IRB
- Use variables to label data and manipulate it
- Data types: strings, integers, floats, arrays, hashes, and Booleans
- Manipulate variables with methods and operators
- Use loops to do something repeatedly, maybe looping over an array or hash

# Questions?